# **Expresso Livre Comunidade - Defeito #509**

# **Botão da assinatura ocultado**

25/06/2019 16:19 h - Mauricio Luiz Viani

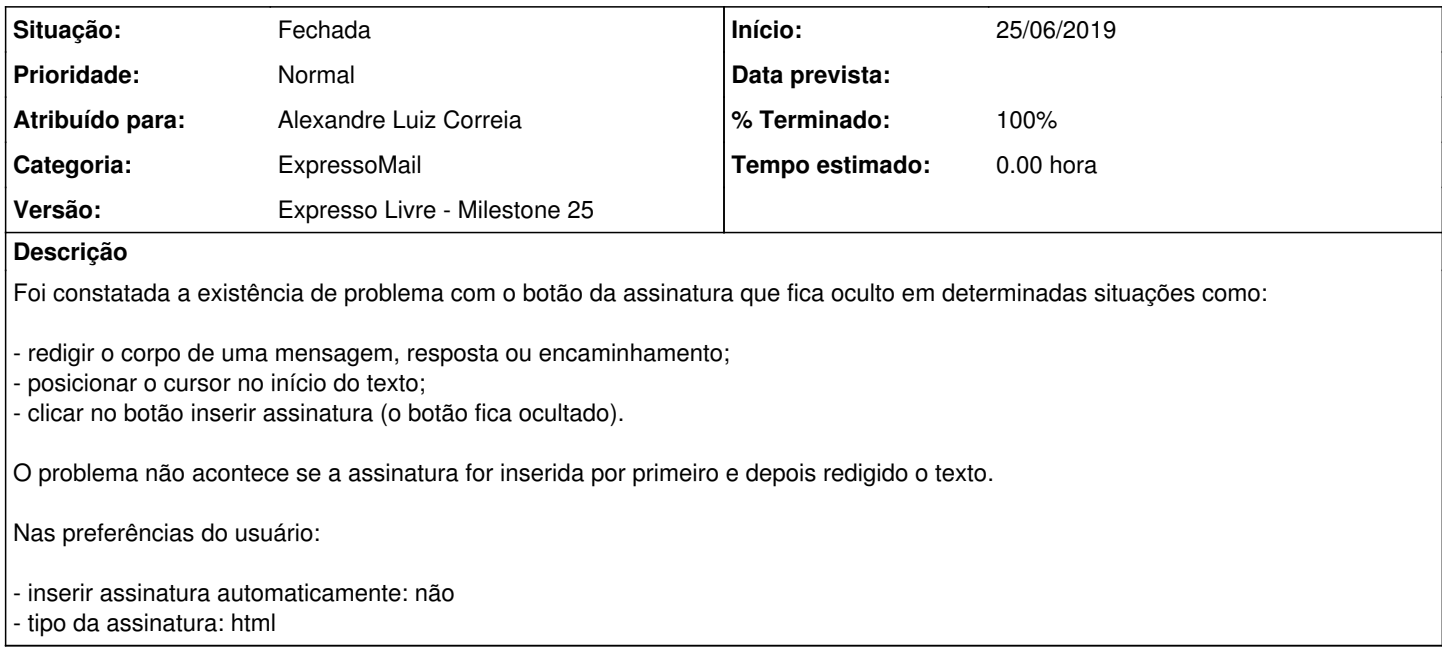

#### **Revisões associadas**

**Revisão feec622cb7f550c8506dcfe87d28b57780fda9cd - 02/07/2019 11:40 h - Alexandre Luiz Correia**

Issue #509 - Corrigido o comportamento para o botão da assinatura

### **Revisão feec622c - 02/07/2019 11:40 h - Alexandre Luiz Correia**

Issue #509 - Corrigido o comportamento para o botão da assinatura

**Histórico**

### **#1 - 02/07/2019 11:42 h - Alexandre Luiz Correia**

- *% Terminado alterado de 0 para 80*
- *Situação alterado de Nova para Resolvida*

#### **#2 - 03/07/2019 13:40 h - Mauricio Luiz Viani**

- *% Terminado alterado de 80 para 100*
- *Atribuído para ajustado para Alexandre Luiz Correia*
- *Situação alterado de Resolvida para Fechada*